Podręcznik do nauki zawodu **TECHNIK INFORMATYK** PROGRAMOWANIE STRUKTURALNE **I OBIEKTOWE** 

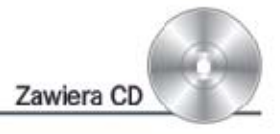

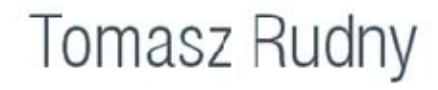

Podręcznik jest zgodny z podstawą programową kształcenia w zawodzie technik informatyk 312 [01]

Wydanie II

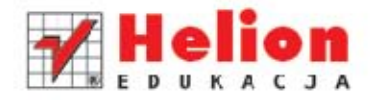

Wszelkie prawa zastrzeżone. Nieautoryzowane rozpowszechnianie całości lub fragmentu niniejszej publikacji w jakiejkolwiek postaci jest zabronione. Wykonywanie kopii metodą kserograficzną, fotograficzną, a także kopiowanie książki na nośniku filmowym, magnetycznym lub innym powoduje naruszenie praw autorskich niniejszej publikacji.

Wszystkie znaki występujące w tekście są zastrzeżonymi znakami firmowymi bądź towarowymi ich właścicieli.

Autor oraz Wydawnictwo HELION dołożyli wszelkich starań, by zawarte w tej książce informacje były kompletne i rzetelne. Nie biorą jednak żadnej odpowiedzialności ani za ich wykorzystanie, ani za związane z tym ewentualne naruszenie praw patentowych lub autorskich. Autor oraz Wydawnictwo HELION nie ponoszą również żadnej odpowiedzialności za ewentualne szkody wynikłe z wykorzystania informacji zawartych w książce.

Redaktor prowadzący: Marcin Borecki Projekt okładki: Maciej Pasek

Fotografia na okładce została wykorzystana za zgodą Shutterstock.

Wydawnictwo HELION ul. Kościuszki 1c, 44-100 GLIWICE tel. 32 231 22 19, 32 230 98 63 e-mail: *helion@helion.pl*  WWW: *http://helion.pl* (księgarnia internetowa, katalog książek)

Drogi Czytelniku! Jeżeli chcesz ocenić tę książkę, zajrzyj pod adres *http://helion.pl/user/opinie?prstk2* Możesz tam wpisać swoje uwagi, spostrzeżenia, recenzję.

ISBN: 978-83-246-3385-2

Copyright © Helion 2012

Printed in Poland.

[• Kup książkę](http://helion.pl/rf/prstk2)

- 
- Oceń książkę • Oceń książkę

[• Księgarnia internetowa](http://ebookpoint.pl/r/4CAKF)<br>• Lubię to! » Nasza społeczność

• Lubię to! » Nasza społeczność

# Spis treści

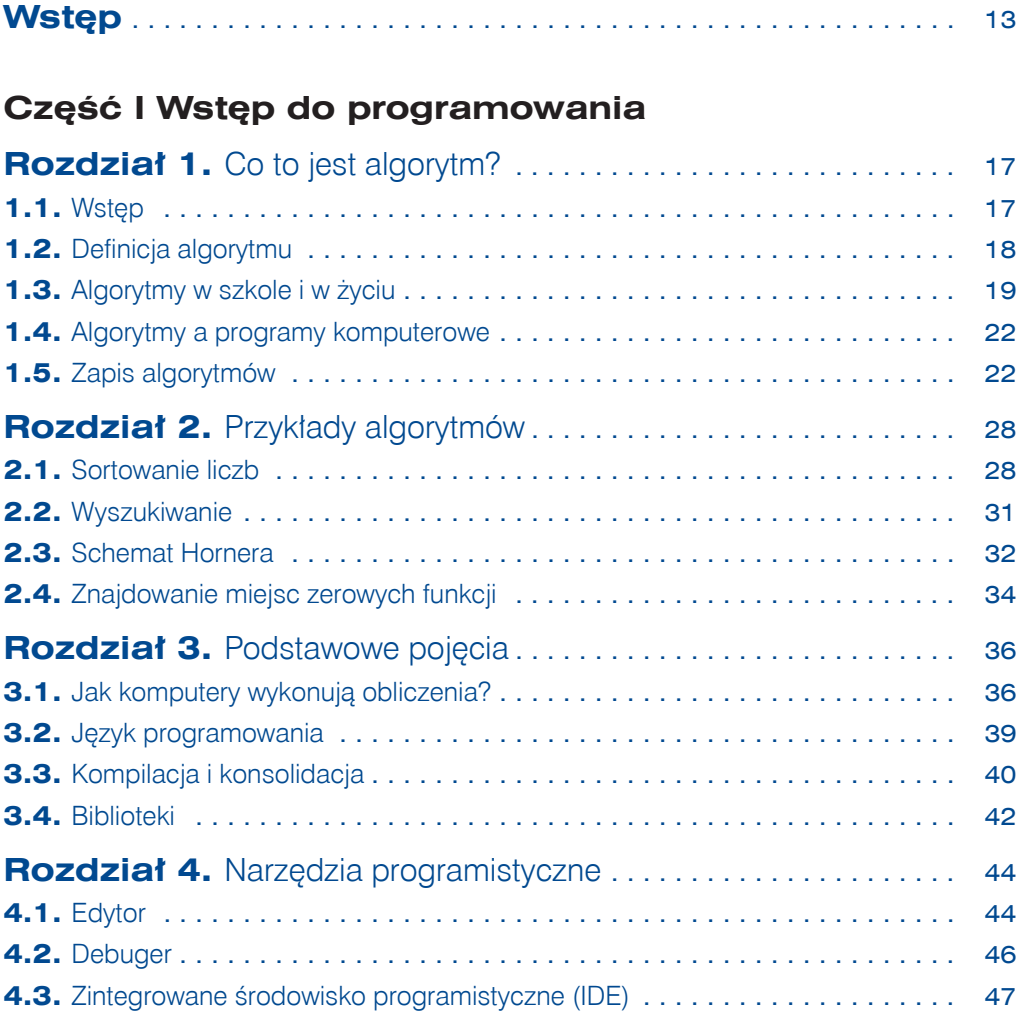

### **Część II Programowanie strukturalne w Pascalu**

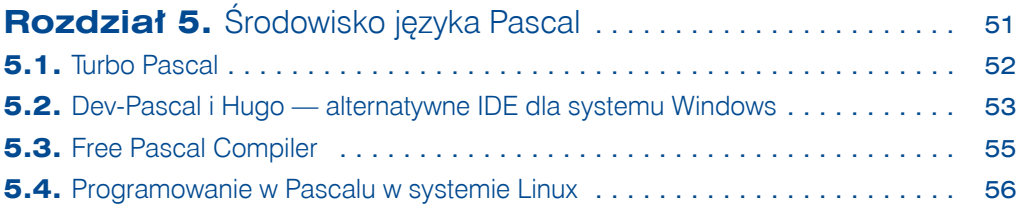

### Kup książkę **Australie książkę** Poleć książkę

3

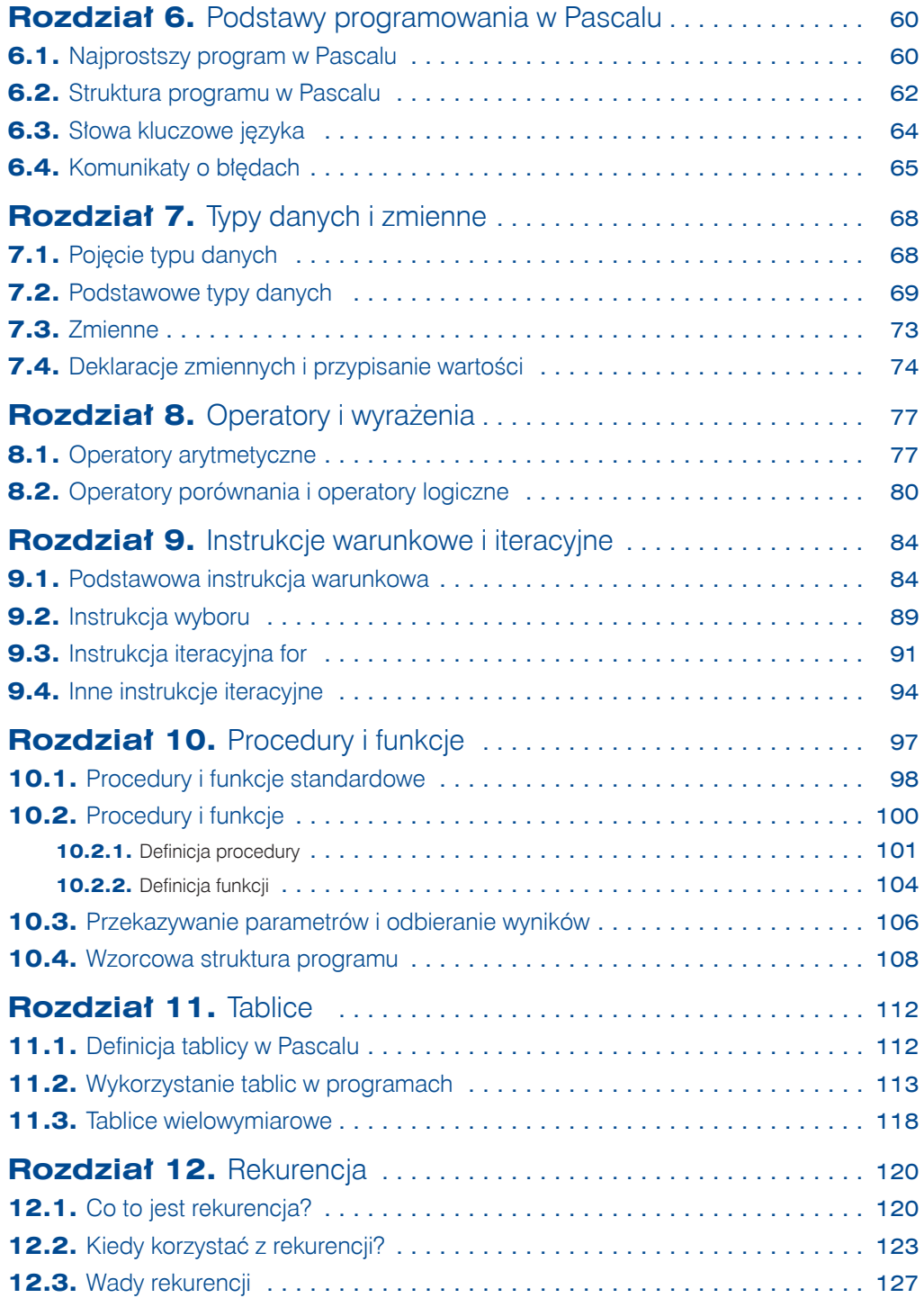

$$
\bigcirc \bigcirc \mathbf{4}
$$

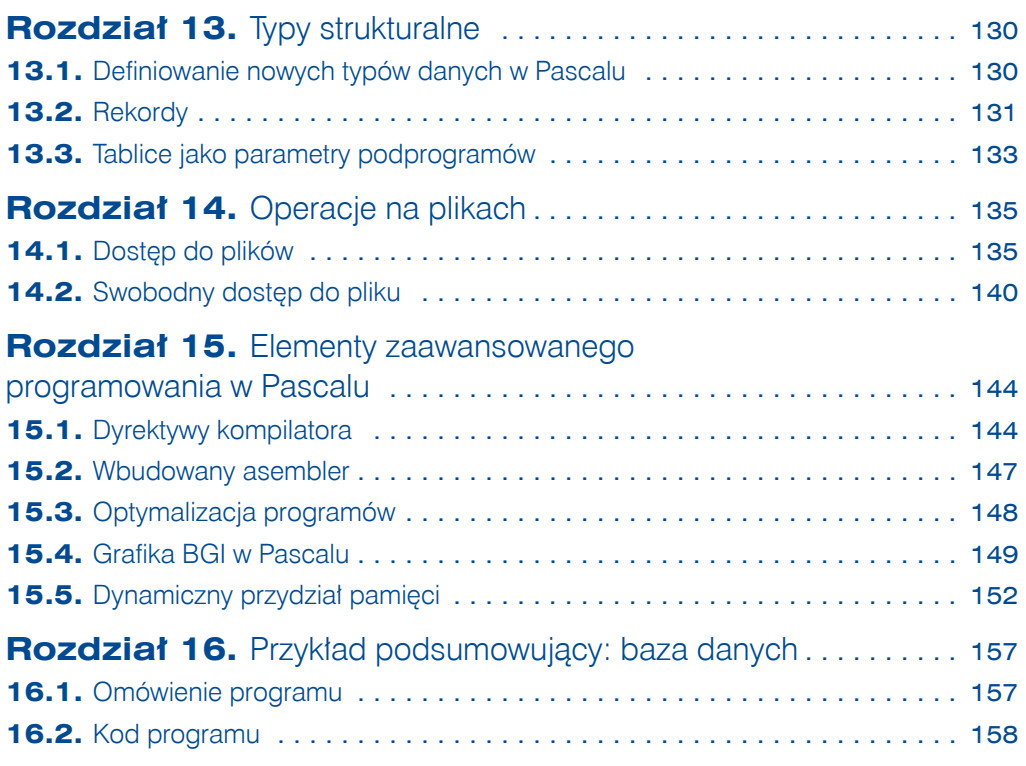

### **Część III Programowanie obiektowe w C++**

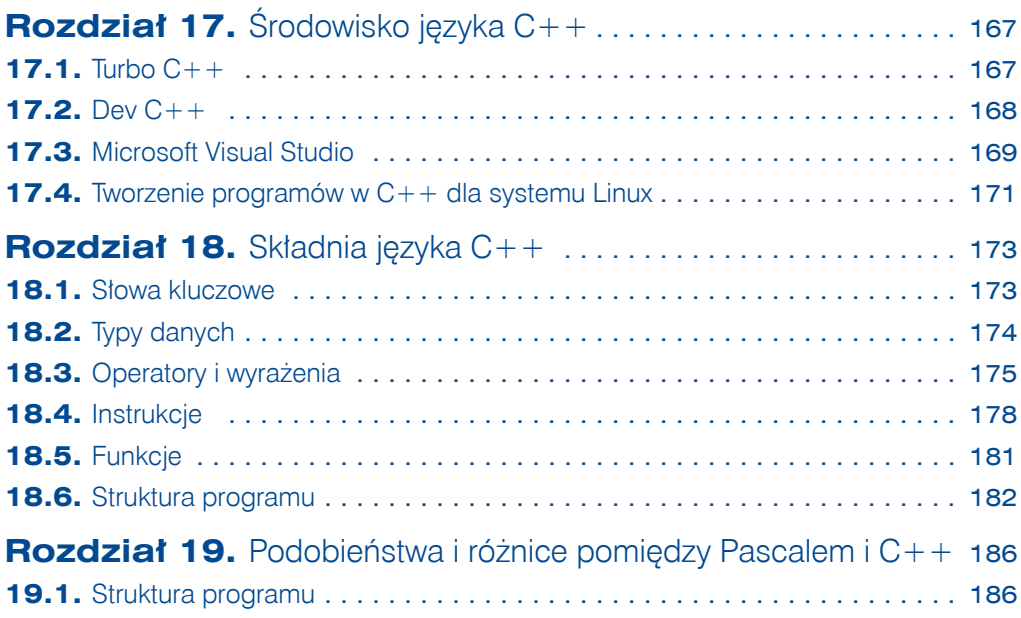

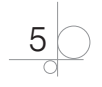

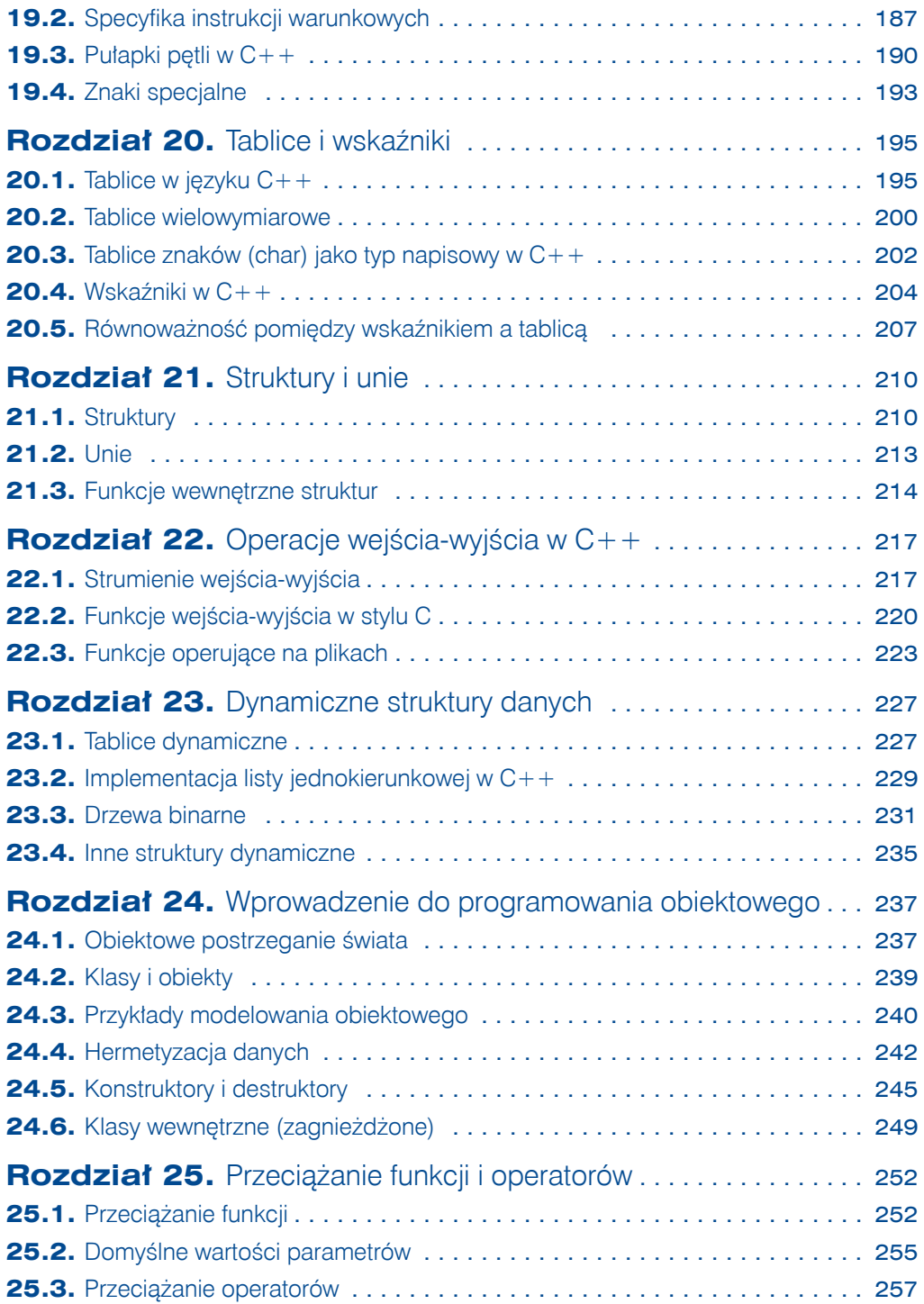

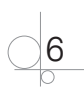

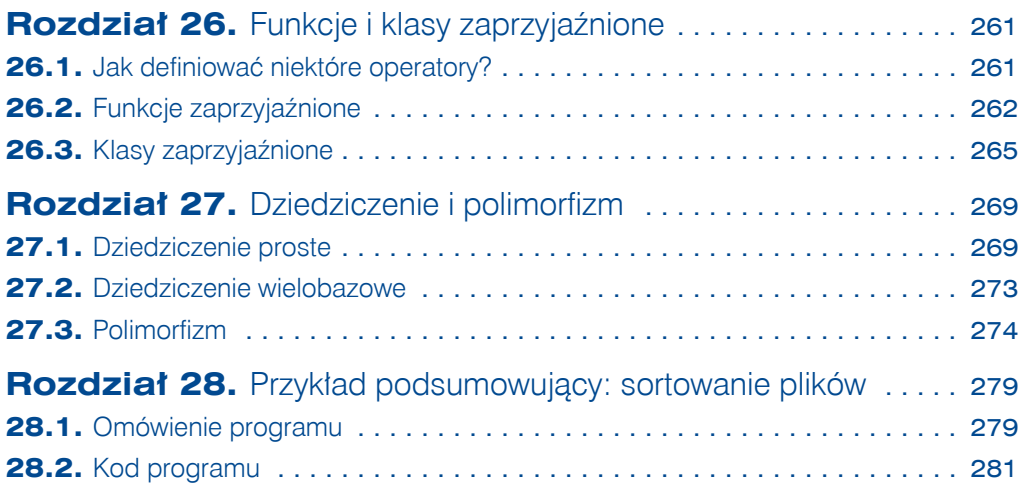

### **Część IV Programowanie w języku Java**

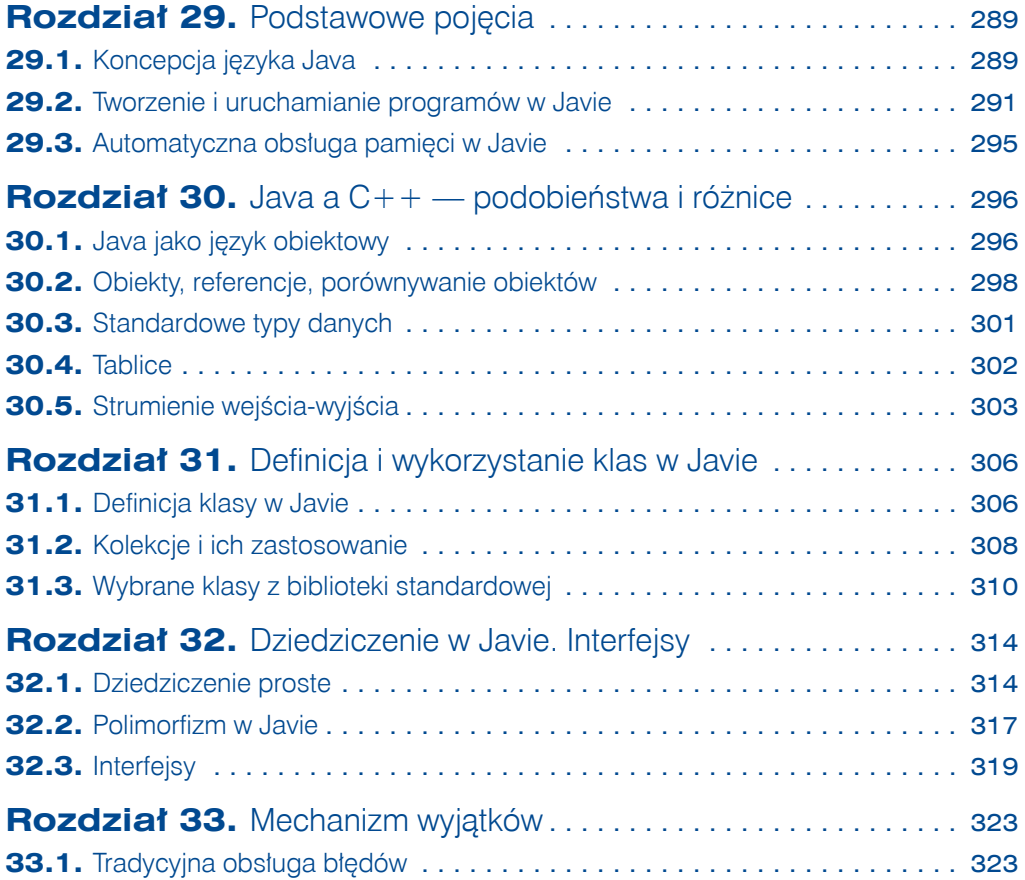

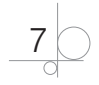

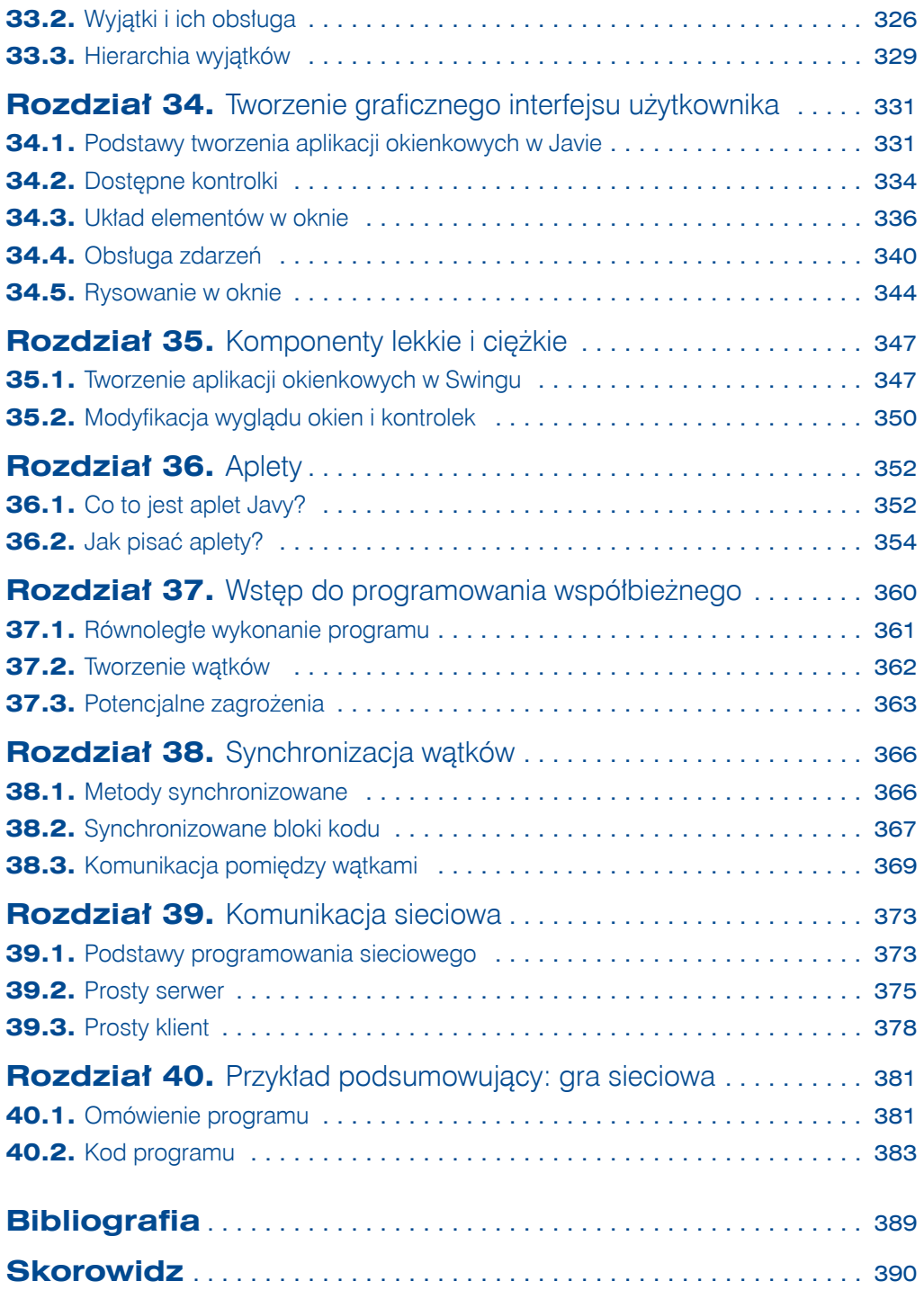

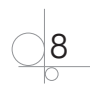

### **Rozdziały, które znajdują się na płycie CD**

### **Część V Programowanie w środowisku graficznym**

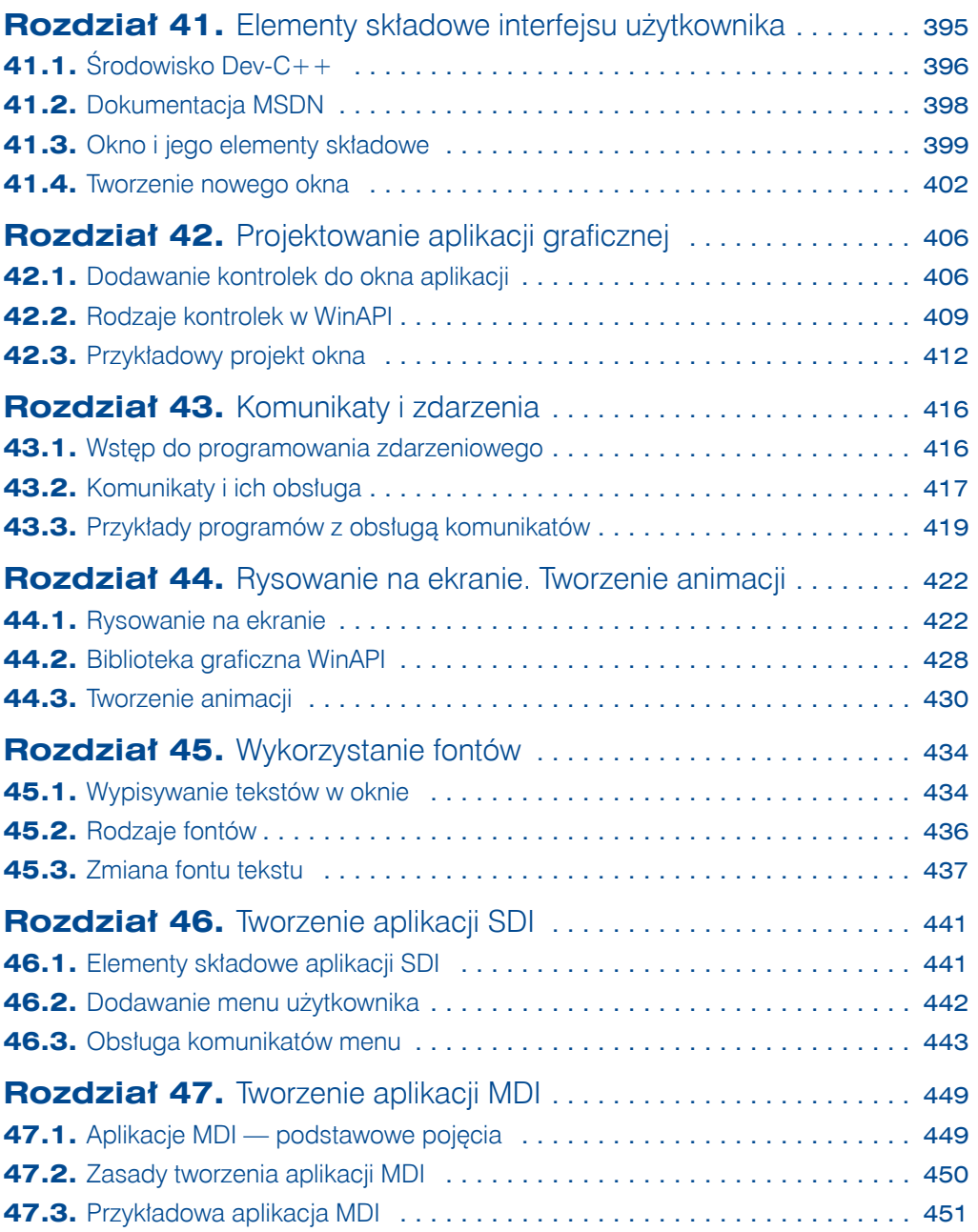

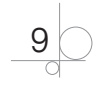

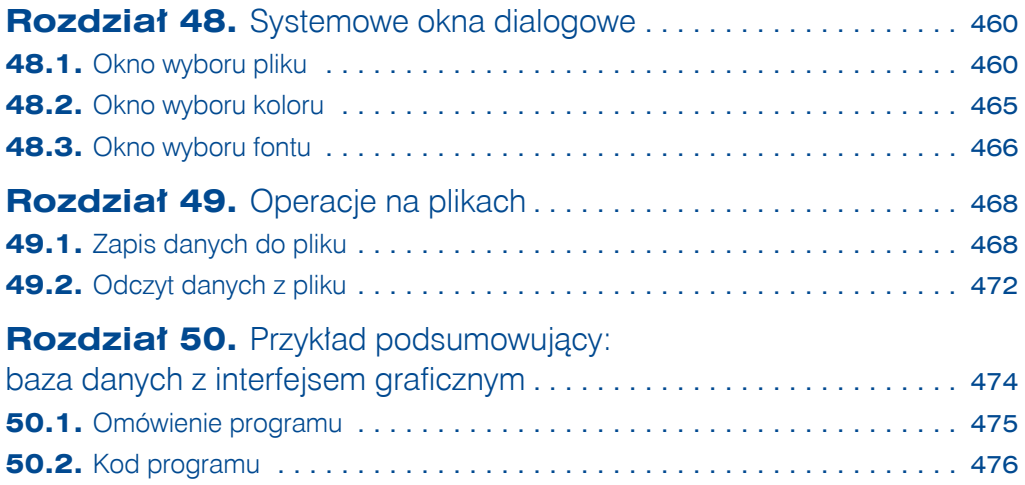

### **Część VI Profesjonalne tworzenie oprogramowania**

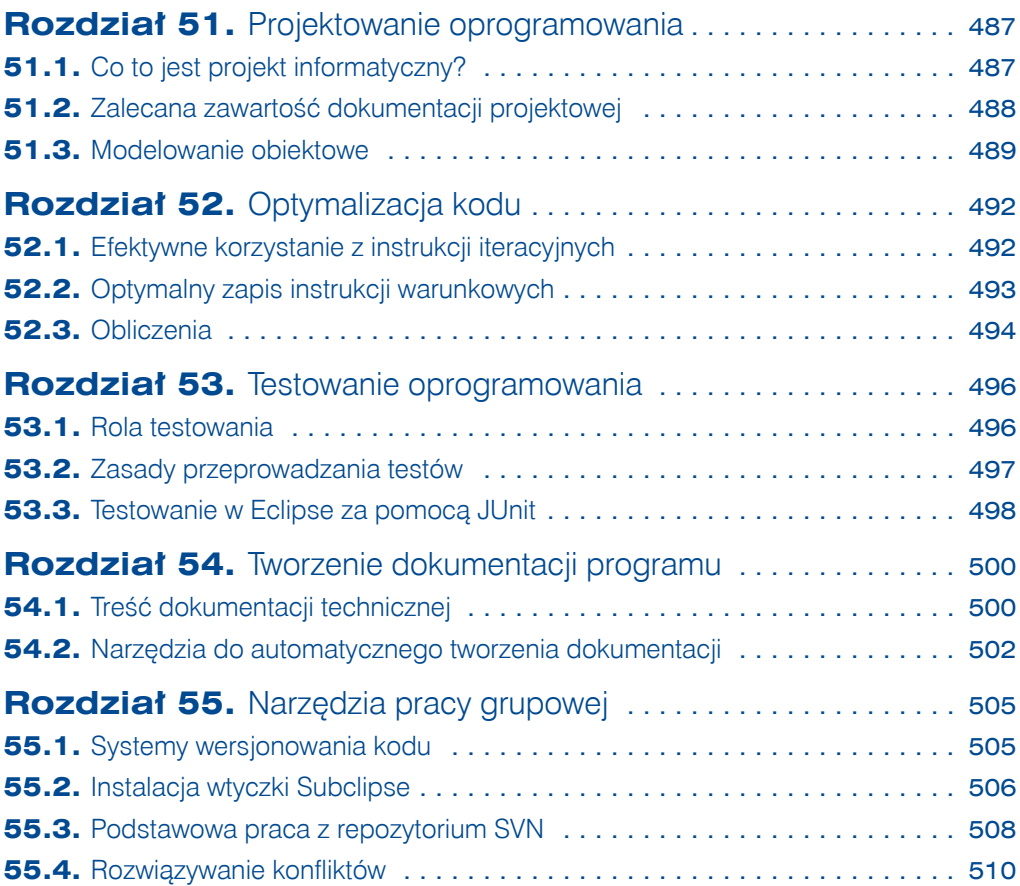

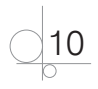

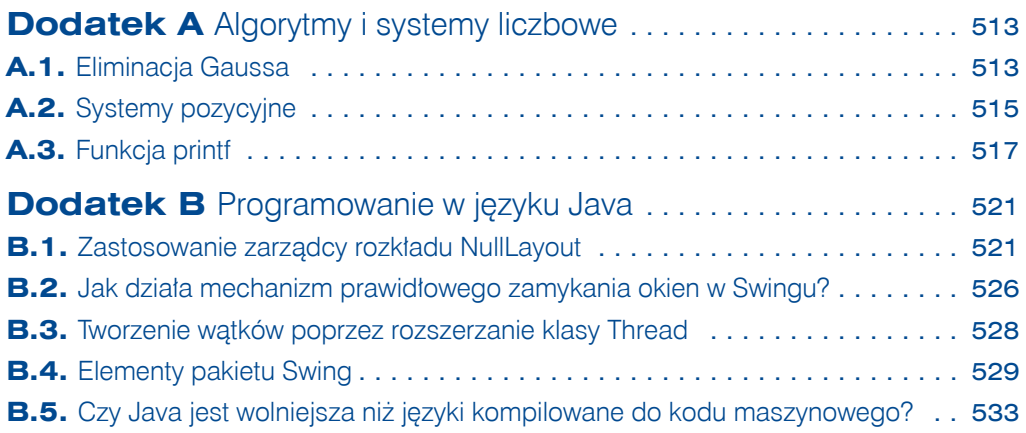

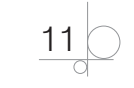

Kup książkę **Poleć książkę** Poleć książkę Poleć książkę

Kup książkę

Poleć książkę

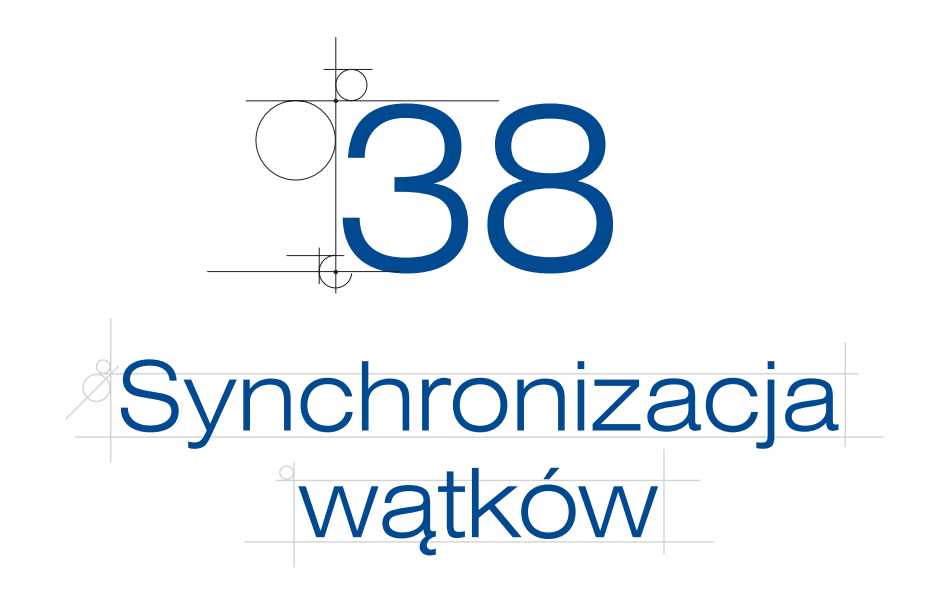

- W jaki sposób można zapewnić synchronizację wątków?
- Do czego służą metody wait() i notify()?

W poprzednim rozdziale widzieliśmy, jak nieprzewidywalne mogą być rezultaty urucho mienia programu wielowątkowego. To pokazuje wyraźnie, że w pewnych okolicznościach pożądane byłoby wymuszenie ograniczenia dostępu wątków do wspólnych danych w tamtym przypadku do konsoli, na której wątki piszą. Java udostępnia mechanizmy synchronizacji, czyli zapewnienia dostępu do obiektu przez tylko jeden wątek na raz.

## **38.1.** Metody synchronizowane

Metody synchronizowane to takie, które mogą być wywołane tylko przez jeden wątek na raz. Aby uczynić metodę synchronizowaną, dodajemy do jej definicji słowo kluczowe synchronized, np.

public void synchronized *metoda*();

Jeśli jeden wątek wywoła metodę synchronizowaną obiektu, żaden inny wątek nie będzie mógł wywołać tej ani żadnej innej metody synchronizowanej tego obiektu — będzie musiał poczekać, aż pierwszy wątek zakończy wykonywanie metody synchronizowa‑ nej. Bardzo ważne jest zrozumienie, że synchronizacja dotyczy konkretnego obiektu. Innymi słowy, wątek, wywołując metodę synchronizowaną, blokuje dla siebie obiekt. W niczym nie przeszkadza to innym wątkom wywoływać metody synchronizowane innych obiektów!

- wątek 1. wywołuje: obiekt1.metoda1();,
- $\bullet$  watek 2. nie może wywołać: obiekt1.metoda1();
- ale może wywołać: obiekt2.metoda1();,

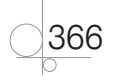

nawet jeśli obiekt1 i obiekt2 to obiekty tej samej klasy. (Zakładamy oczywiście, że metoda1() to metoda synchronizowana).

## **38.2.** Synchronizowane bloki kodu

Inną metodą synchronizacji wątków w Javie jest zastosowanie synchronizowanych bloków kodu. Dowolny fragment kodu może być objęty klamrami synchronized { } i dzięki temu dostęp do niego zostanie ograniczony tylko do jednego wątku naraz. Metoda synchronizowana w naturalny sposób wiąże się z obiektem, na którym jest wywoływana. Synchronizowane bloki kodu muszą jawnie wskazywać, jakiego obiektu dotyczą:

```
synchronized (Obiekt, na którym synchronizujemy) {
  /* Kod, który może wykonać tylko jeden wątek na raz */
}
```
Ta początkowo dość dziwna konstrukcja staje się bardziej zrozumiała, gdy uświadomimy sobie, że Java blokuje wątkom dostęp do konkretnego obiektu. Oznacza to, że dowolny obiekt może być swoistą blokadą synchronizującą dla wątków. Dlatego właśnie w sekcji synchronized konieczne jest podanie obiektu, na którym chcemy synchronizować.

#### UWAGA

W programowaniu współbieżnym mówimy o **monitorach** (lub semaforach), czyli mechanizmach gwarantujących wyłączny dostęp dla jednego wątku. W Javie rolę monitora pełni obiekt, na którym synchronizujemy.

Jaki obiekt wybrać jako barierę synchronizacji? Zazwyczaj najlepiej, gdy jest to obiekt będący wspólnym zasobem, do którego dostęp uzyskują wątki. W przykładzie programu, w którym wątki piszą na konsoli, może to być jakikolwiek obiekt wykorzystywany do pisania.

W stosunku do przykładu 37.2 wprowadzono pewne różnice — wątki nie piszą bez‑ pośrednio na ekranie, ale poprzez wspólny obiekt o nazwie konsola. Ponadto do tego obiektu przeniesiono algorytm pisania po znaku i usypiania na pewien losowy czas.

Warto jednak sprawdzić, że to nie przeniesienie kodu piszącego do nowego obiektu, ale dodanie synchronizacji wprowadza porządek — tekst wypisywany jest całymi słowami (choć słowa mogą się pojawiać w przypadkowej kolejności).

#### Przykład 38.1 Plik Watek.java

```
package podrecznik.synchronizacja;
public class Watek implements Runnable {
    private String slowo;
    private Thread watek;
    private int znak = 0;
```
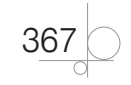

```
 private Konsola kon;
 public Watek(String slowo, String id, Konsola kon) {
    this.slowo = new String(slowo);
    this.kon = kon;
   watek = new Thread(this, id);
    watek.start();
 }
 public void run() {
    kon.pisz(slowo);
 }
```
#### Plik Konsola.java

}

```
package podrecznik.synchronizacja;
public class Konsola {
    public synchronized void pisz(String s) {
      short znak = 0;while (znak < s.length()) {
          System.out.print(s.charAt(znak++));
          try {
            Thread.sleep((int) (Math.random() * 200));
          } catch (InterruptedException e) { }
       }
    }
}
```
#### Plik KlasaGlowna.java

```
package podrecznik.synchronizacja;
public class KlasaGlowna {
    public static void main(String[] args) {
       String zdanie[] = { "Na ", "ten ", "czas ", "Wojski ", "chwycił ", 
"róg ", "długi, ", "cętkowany, ", "kręty " };
       Konsola kon = new Konsola();
      for (int i = 0; i < 9; i++) {
          new Watek(zdanie[i], "" + i, kon);
       }
    }
}
```
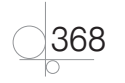

### **38.3.** Komunikacja pomiędzy wątkami

Rozważmy przykład: dwa wątki operują na stosie. Jeden umieszcza elementy na stosie, drugi je ze stosu zdejmuje**<sup>36</sup>**. Oczywiście, nie można pozwolić, by oba wątki uzyskiwały dostęp do stosu jednocześnie, dlatego metody push() i pop() muszą być synchronizo‑ wane. Co jednak wtedy, gdy drugi wątek chce pobrać element ze stosu, ale na nim nie ma elementów? Musi poczekać, aż pierwszy wątek (producent) doda element na stos. Tu pojawia się problem — aktualnie to wątek konsumenta ma dostęp do obiektu stosu, zatem wątek producenta nie może niczego na nim umieścić!

Jak rozwiązać ten problem? Byłoby dobrze, gdyby wątek mógł "usnąć" i zwolnić synchronizowany obiekt (monitor) dla innego wątku, a potem "obudzić się", gdy jest już możliwe wykonanie jego zadania. I rzeczywiście, w Javie jest taki mechanizm — są to metody wait() i notify(). Działa on następująco:

- **1.** Wątek wykonujący kod (lub metodę) synchronizowany, który czeka na jakieś zda‑ rzenie, wywołuje metodę wait (). W ten sposób zwalnia dostęp do obiektu.
- **2.** Gdy inny wątek kończy wykonywanie kodu synchronizowanego, wywołuje metodę notify(), aby powiadomić (obudzić) inne wątki, że zakończył działanie, co być może oznacza dla tych wątków możliwość wykonania ich zadania.

Ten schemat został zilustrowany w przykładzie poniżej. Wątki producent i konsument w losowych odstępach czasu dodają i usuwają elementy ze stosu. Stos jest zaimplementowany jako zwykła tablica. Zmienna typu całkowitego wskazuje aktualną liczbę elementów na stosie. Dla ułatwienia dodano dwie metody,  $p_{\text{elny}}(i)$  i pusty(), informujące o aktualnym stanie stosu. Jeśli stos jest pusty, wątek konsumenta "usypia", wywołując metodę wait(). Podobnie zachowuje się wątek producenta, jeśli stos jest pełny. Każdy z wątków informuje drugi o wyjściu z sekcji synchronizowanej, wywołując metodę notify().

### Przykład 38.2 Plik Stos.java

```
package podrecznik.synchronizacja;
public class Stos {
    private Integer tablica[];
    private volatile int pozycja;
   private final int maxStos = 10;
    public Stos() {
      tablica = new Integer(maxStos);pozycja = -1;
    }
```
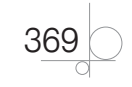

**<sup>36</sup>** Takie zadania noszą nazwę problemów producentów i konsumentów.

```
 public synchronized Integer pop() {
       if (pusty()) {
          try {
             System.out.println("Konsument czeka na elementy stosu.");
             wait();
          } catch (InterruptedException e) { } // Nic nie rób po wybudzeniu
       }
       Integer element = tablica[pozycja];
       tablica[pozycja] = null;
       pozycja‑‑;
       System.out.println("Zdjęto element. Aktualna pozycja stosu: " + 
pozycja);
       notify(); // Powiadom wątek producenta
       return element;
    }
    public synchronized void push(Integer i) {
       if (pelny()) {
          try {
             System.out.println("Producent czeka, aż się zwolni miejsce na 
stosie.");
             wait();
          } catch (InterruptedException e) { }
 }
       tablica[++pozycja] = i;
       System.out.println("Dodano element. Aktualna pozycja stosu: " + 
pozycja);
       notify();
    }
    private boolean pusty() {
       if (pozycja < 0)
          return true;
       return false;
    }
    private boolean pelny() {
      if (pozycja == maxStos - 1)
          return true;
       return false;
    }
}
```
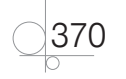

#### Plik Producent.java

```
package podrecznik.synchronizacja;
public class Producent extends Thread {
    private Stos stos;
    public Producent(String id, Stos stos) {
       super(id);
       this.stos = stos;
       start();
    }
    public void run() {
       while (true) {
          System.out.println(getName() + ": dodaje na stos...");
          stos.push(new Integer(1));
          try {
            sleep((int)(Math.random()*200));
          } catch (InterruptedException e) { }
       }
    }
}
```
#### Plik Konsument.java

```
package podrecznik.synchronizacja;
public class Konsument extends Thread {
    private Stos stos;
    public Konsument(String id, Stos stos) {
       super(id);
       this.stos = stos;
      start();
    }
    public void run() {
       while (true) {
          System.out.println(getName() + ": zdejmuję ze stosu...");
          stos.pop();
          try {
            sleep((int)(Math.random()*200));
         } catch (InterruptedException e) { }
       }
    }
}
```
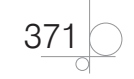

Kup książkę **Poleć książkę** Poleć książkę Poleć książkę

#### Plik Test.java

```
package podrecznik.synchronizacja;
public class Test {
    public static void main(String[] args) throws InterruptedException {
      Stos stos = new Stos();
       new Producent("producent", stos);
       new Konsument("konsument", stos);
       System.out.println("Koniec pracy wątku głównego");
 }
}
```
W naszym przykładzie wątki będą pracować w pętli nieskończonej (while (true)). Aby zatrzymać działanie programu, należy zakończyć proces w systemie. W środowisku Eclipse można to uczynić, klikając czerwony kwadracik w prawym dolnym rogu ekranu. Jako ćwiczenie pozostawiamy zmianę pętli, tak by np. zatrzymywała się po 10 sekundach (sprawdzanie czasu systemowego System.currentTimeMillis()).

#### PYTANIA KONTROLNE

- **1.** Jakie są dwie metody synchronizacji wątków w Javie?
- **2.** Wątek A wywołuje synchronizowaną metodę m1() obiektu Ob1. Czy wątek B może wywołać w tym czasie metodę synchronizowaną m2() obiektu Ob1? A obiektu Ob2 tej samej klasy?
- **3.** Do czego służą metody wait () i notify()?

#### ĆWICZENI*I*

- **1.** Zmodyfikuj program z przykładu 38.2 tak, aby jednocześnie działało wielu konsumentów.
- **2.** Zmodyfikuj program z przykładu 38.2 tak, aby jednocześnie działało wielu producentów.

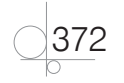

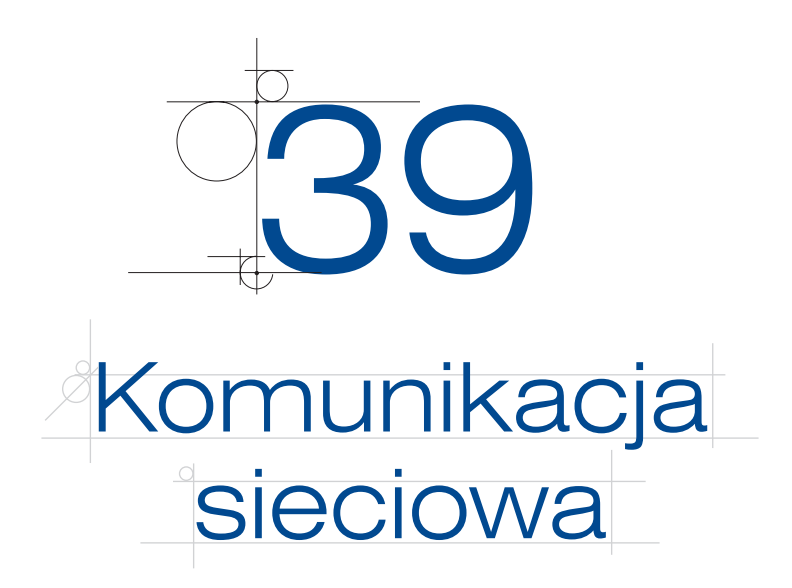

- Jak nawiązać połączenie sieciowe?
- W jaki sposób można czytać i pisać przez sieć?
- Jaką strukturę ma schemat budowy aplikacji serwera i klienta?

Wraz z upowszechnieniem się internetu coraz więcej programów przesyła informacje w sieci. Komunikatory przesyłają i odbierają wiadomości pisane przez rozmawiające ze sobą osoby, przeglądarki internetowe pobierają treść stron WWW, programy użytkowe automatycznie aktualizują swoje dane itd. W jaki sposób nawiązać połączenie pomię‑ dzy dwoma programami i przesyłać dane? Jak dowiemy się z tego rozdziału, należy skorzystać ze specjalnego obiektu, tzw. gniazda (ang. *socket*)**<sup>37</sup>**.

## **39.1.** Podstawy programowania sieciowego

Programy korzystające z sieci używają gniazd (ang. *socket*). Gniazdo to zakończenie dwukierunkowego łącza, podobnie jak gniazdko w ścianie jest zakończeniem np. linii telefonicznej. Za pomocą gniazda programy określają, z kim chcą się komunikować.

#### **DEFINICJA**

Gniazdo — zakończenie abstrakcyjnego łącza komunikacji sieciowej pomiędzy dwoma programami. Gniazdo jest opisane przez adres IP oraz numer portu.

Aby określić adresata komunikacji w sieci, konieczne jest podanie *adresu IP oraz numeru portu*. Adres IP składa się z czterech liczb z przedziału 0 – 255 rozdzielonych kropkami,

**<sup>37</sup>** Oczywiście programy sieciowe można pisać w dowolnym języku. W podręczniku temat ten omówiono na przykładzie Javy.

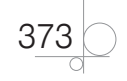

np. 194.178.29.1. Każdy komputer, nawet niepodłączony do internetu, ma swój lokalny adres 127.0.0.1. Dzięki temu możemy testować programy sieciowe, nie mając dostępu do sieci komputerowej. Z kolei numer portu pozwala na korzystanie z sieci przez wiele programów jednocześnie — każdy program korzysta z innego portu i dzięki temu system operacyjny potrafi dostarczyć właściwym programom właściwe paczki danych, mimo że do wszystkich odnosi się ten sam adres IP. To rozwiązanie przypomina trochę strukturę bloku mieszkalnego — ten sam numer ulicy, ale różne numery mieszkań.

#### UWAGA

Jeśli kod programu wygląda poprawnie, a mimo to program sieciowy nie chce działać, warto spróbować zmienić używany numer portu. Być może jakiś inny program już korzysta z tego portu, uniemożliwiając tym samym jego wykorzystanie przez nasz proces. Przyczyną może być również włączona zapora sieciowa.

Z punktu widzenia komunikacji sieciowej wyróżniamy dwa rodzaje programów — *ser‑ wery* i *klientów*. *Serwer* zazwyczaj udostępnia gniazdo do komunikacji i czeka, nasłu‑ chując, czy ktoś chce się z nim połączyć. Jeśli jakiś inny program ustanowi połączenie z serwerem, ten przejdzie w tryb obsługi tego połączenia. Z kolei *klient* to właśnie ten program, który łączy się z serwerem, a następnie komunikuje się z nim ("rozmawia"). Zasadnicza różnica polega na tym, że serwer nie wie, z kim będzie się komunikował udostępnia gniazdo i czeka, z kolei klient musi znać adres i port serwera, z którym chce się połączyć.

Mechanizm ten przedstawiono symbolicznie na rysunku 39.1. Oś pionowa wyobraża czas, jej zwrot jest skierowany w dół. Wąskie, pionowe prostokąty pod obiektami **Serwer** i **Klient** wyobrażają wykonywanie ich kodu. Poziome strzałki to przesyłanie komunikatów. Najpierw klient zgłasza się do serwera, prosząc o ustanowienie połączenia. W odpowiedzi serwer konfiguruje połączenie i rozpoczyna się (zazwyczaj) naprzemienne przesyłanie wiadomości.

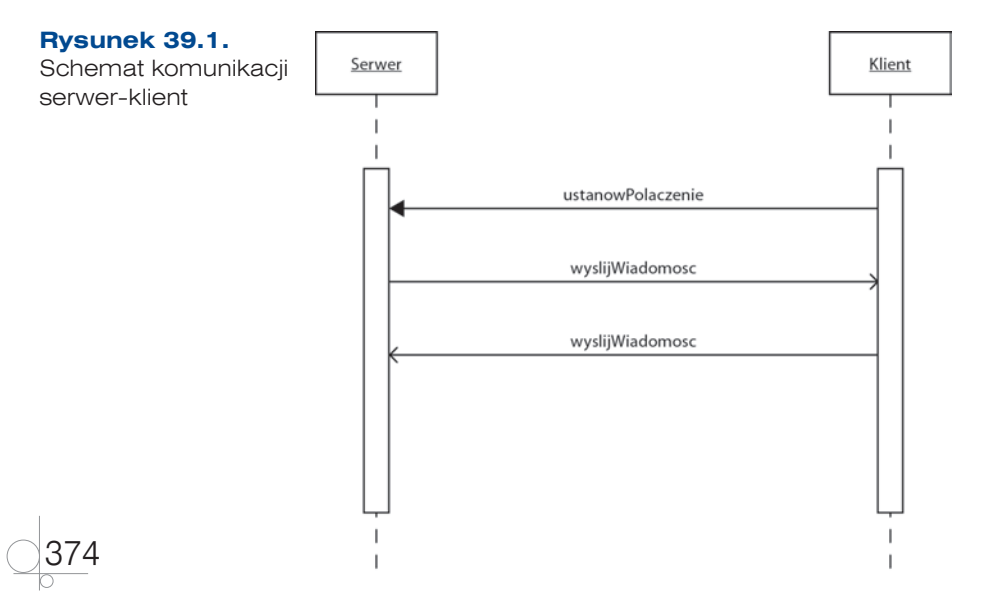

## **39.2.** Prosty serwer

Jak zbudować prostą aplikację serwerową? Schemat postępowania jest zawsze taki sam:

- **1.** Utwórz gniazdo serwera.
- **2.** Czekaj na połączenia od klientów.
- **3.** Gdy klient się podłączy, utwórz nowe gniazdo do komunikacji z klientem.
- **4.** Otwórz strumienie do pisania i czytania z gniazda klienckiego.
- **5.** Czytaj i pisz za pośrednictwem gniazda klienckiego.
- **6.** Zamknij strumienie i gniazda.

Utworzenie gniazda serwerowego (do nasłuchiwania i czekania na klientów) jest wy‑ konywane za pomocą konstruktora klasy ServerSocket:

gniazdoSerwera = new ServerSocket(port);

gdzie zmienna port typu int przechowuje numer portu, np. 5555. Jak widać, serwer nie potrzebuje znać swojego adresu IP. Następnie wywoływana jest metoda accept obiektu gniazda, która zawiesza swoje działanie do czasu zgłoszenia się klienta.

gniazdoObslugiKlienta = gniazdoSerwera.accept();

Metoda ta jest zwykle wywoływana bezpośrednio po utworzeniu gniazda, ale powrót z niej następuje dopiero po nawiązaniu połączenia. Zwracaną wartością jest referencja do nowego obiektu typu Socket. To nowe gniazdo służy do komunikacji z nowo pod‑ łączonym klientem. Dlaczego serwer otwiera nowe gniazdo? Chodzi o to, by na tym pierwszym w dalszym ciągu oczekiwać (nasłuchiwać) na kolejnych klientów.

#### UWAGA

W profesjonalnych programach zwykle tworzy się osobne wątki do obsługi każdego klienta, tak aby wątek główny programu mógł stale nasłuchiwać na nowych klientów. W omówionym tutaj prostym schemacie kolejni dołączający klienci będą czekać na gnieździe, aż wątek główny serwera skończy obsługiwać pierwszego klienta.

Kolejny, czwarty krok naszego schematu to otwarcie strumieni do pisania i czytania. Gniazdo jest interfejsem umożliwiającym przesyłanie danych przez sieć, ale — podobnie jak plik czy konsola — wymaga dostępu za pośrednictwem strumieni. Standardowo strumienie te otwiera się następująco:

```
BufferedReader in = new BufferedReader(new InputStreamReader(gniazdo.
getInputStream()));
PrintWriter out = new PrintWriter(gniazdo.getOutputStream(), true);
```
gdzie gniazdo oznacza gniazdo wykorzystywane do obsługi klienta. Mając do dyspozycji strumienie in i out, możemy z nich korzystać tak jak z innych strumieni i nie martwić się już o to, że odnoszą się do gniazda:

```
out.println("Witaj, kliencie!");
in.readLine();
```
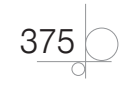

Na końcu pracy programu konieczne jest jeszcze tylko zamknięcie strumieni i gniazd:

```
in.close();
out.close();
gniazdo.close();
```
Poniższy przykład zawiera pełny kod programu serwera. Warto zwrócić uwagę na kolejne kroki nawiązywania połączenia i przesyłania komunikatów. Serwer wysyła wiadomości do klienta, dopóki ten odpowiada (pętla while(line != null)). Wszelkie błędy zostały obsłużone przez mechanizm wyjątków.

#### Przykład 39.1

```
376
     package podrecznik;
     import java.io.*;
     import java.net.*;
     public class Serwer {
         private ServerSocket gniazdoSerwera = null;
         private Socket gniazdoObslugiKlienta = null;
         private BufferedReader in = null;
         private PrintWriter out = null;
         private String line = "";
         private int port = 5555;
         public Serwer() {
            sluchaj();
            ustanowPolaczenie();
            rozmawiaj();
            // Przyjmij jeszcze trzech klientów
            for (int i = 0; i < 3; i++) {
                ustanowPolaczenie();
                rozmawiaj();
            }
         }
         public void ustanowPolaczenie() {
            try {
                gniazdoObslugiKlienta = gniazdoSerwera.accept();
                System.out.println("[Serwer] Zaakceptowano połączenie.");
             } catch (IOException e) {
                System.err.println("[Serwer] Metoda accept zawiodła.");
               System.exit(-1);
             }
             try {
                in = new BufferedReader(new InputStreamReader(gniazdoObslugiKlie
     nta.getInputStream()));
```

```
 out = new PrintWriter(gniazdoObslugiKlienta.getOutputStream(), 
true);
       } catch (IOException e) {
          System.err.println("[Serwer] Nie można utworzyć strumieni.");
         System.exit(-1);
 }
    }
    public void rozmawiaj() {
       while (line != null) {
          try {
             line = in.readLine();
             if (line != null) {
                System.out.println("[Serwer] Otrzymano wiadomość: " + 
line);
                try {
                   Thread.sleep(1000);
                } catch (InterruptedException e) {
                   e.printStackTrace();
 }
                out.println("dziękuję, kliencie.");
 }
          } catch (IOException e) {
             System.err.println("[Serwer] Błąd odczytu z gniazda ‑ 
prawdopodobnie klient rozłączył się.");
             break;
 }
 } 
      line = ""; }
    public void sluchaj() {
       try {
          System.out.println("[Serwer] Serwer rozpoczyna nasłuchiwanie na 
porcie " + port);
          gniazdoSerwera = new ServerSocket(port);
       } catch (IOException e) {
          System.err.println("[Serwer] Nie można nasłuchiwać na porcie: " 
+ port);
         System.exit(-1);
       }
    }
    public void zwolnijZasoby() {
      try {
```
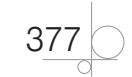

#### Kup książkę **Australia komponentu komponentu w Poleć książk**ę

```
 in.close();
          out.close();
          gniazdoSerwera.close();
       } catch (IOException e) {
          System.err.println("[Serwer] Błąd metody close.");
         System.exit(-1);
       }
    }
   public static void main(String[] args) {
       Serwer serwer = new Serwer();
       serwer.zwolnijZasoby();
    }
}
```
### **39.3.** Prosty klient

Po poznaniu schematu działania serwera łatwo będzie nam zrozumieć działanie aplikacji klienckiej. Jej działanie można opisać następującymi krokami:

- **1.** Utwórz gniazdo serwera.
- **2.** Otwórz strumienie do pisania i czytania z gniazda.
- **3.** Czytaj i pisz za pośrednictwem gniazda.
- **4.** Zamknij strumienie i gniazdo.

Nawiązanie połączenia polega na utworzeniu obiektu gniazda. Tym razem podajemy również adres IP serwera, do którego chcemy się podłączyć:

```
gniazdo = new Socket(ip, port);
```
Jeśli wszystko pójdzie zgodnie z planem, możemy — podobnie jak w przypadku serwera — otworzyć strumienie do czytania i pisania, a następnie rozpocząć komunikację. Reszta kodu klienta niewiele już różni się od kodu serwera. Cały kod przedstawiono w przykładzie poniżej.

#### Przykład 39.2

```
package podrecznik;
import java.io.*;
import java.net.*;
public class Klient {
    private Socket gniazdo = null;
    private PrintWriter out = null;
    private BufferedReader in = null;
    private int port = 5555;
   private String ip = "127.0.0.1";
```
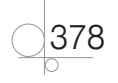

```
 public Klient() {
       ustanowPolaczenie();
       wyslij("Witaj, serwerze!");
       try {
          String line = in.readLine();
          System.out.println("[Klient] Otrzymano wiadomość: " + line);
          out.println("Dziękuję, serwerze!");
       } catch (IOException e) {
          System.out.println("Read failed");
          System.exit(1);
       }
    }
    public void zwolnijZasoby() {
       try {
          in.close();
          out.close();
          gniazdo.close();
       } catch (IOException e) {
          System.err.println("[Klient] Błąd metody close.");
       }
    }
    private void wyslij(String s) {
       out.println(s);
    }
    public void ustanowPolaczenie() {
       try {
          gniazdo = new Socket(ip, port);
          out = new PrintWriter(gniazdo.getOutputStream(), true);
          in = new BufferedReader(new InputStreamReader(gniazdo.
getInputStream()));
          System.out.println("[Klient] Podłączono do serwera " + ip + ": " 
+ port);
       } catch (UnknownHostException e) {
          System.err.println("[Klient] Nie można połączyć z: " + ip);
          System.exit(1);
       } catch (IOException e) {
          System.err.println("[Klient] Błąd wejścia‑wyjścia");
          System.exit(1);
       }
    }
```
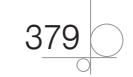

```
 public static void main(String[] args) {
   Klient klient = new Klient();
    klient.zwolnijZasoby();
 }
```
#### PYTANIA KONTROLNE

- **1.** Co to jest gniazdo i do czego służy?
- **2.** Wymień kolejne kroki w typowym schemacie działania serwera.
- **3.** Wyjaśnij, czym różni się działanie serwera od działania klienta.
- **4.** Do czego wykorzystuje się strumienie w programach sieciowych?

#### ĆWICZENIA

}

- **1.** Jeśli masz dostęp do sieci, uruchom program serwera i klienta na dwóch różnych komputerach. Wskazówka: konieczne będzie wpisanie w kodzie poprawnego adresu IP.
- **2.** Zmodyfikuj program klienta tak, aby przesyłał do serwera napisy wprowa‑ dzane przez użytkownika na konsoli.

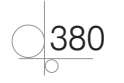

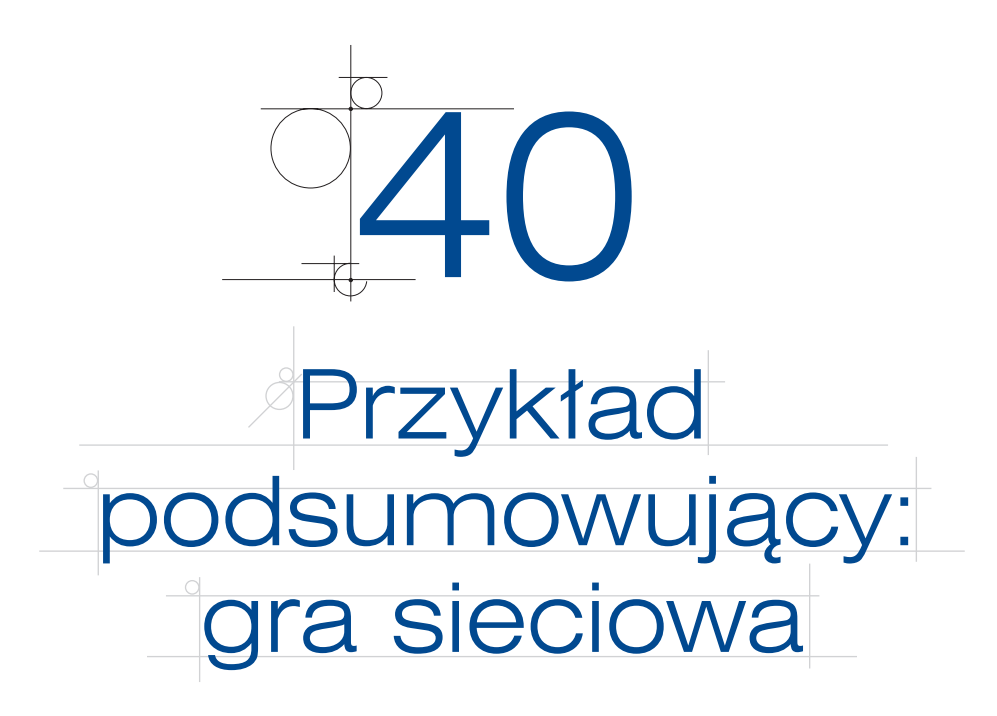

Przykład podsumowujący poznane elementy programowania w Javie, w szczególności komunikację sieciową i graficzny interfejs użytkownika.

W celu utrwalenia poznanych technik programowania w języku Java przedstawimy program umożliwiający grę w kółko i krzyżyk w sieci. Napiszemy dwa programy serwera i klienta. Ich rola w komunikacji sieciowej będzie inna, ale gdy połączenie zostanie nawiązane, oba będą w identyczny sposób umożliwiać grę.

## **40.1.** Omówienie programu

Struktura obu programów — serwera i klienta — jest oparta na klasie bazowej JFrame. W konstruktorze tworzymy okienko aplikacji i dodajemy do niego dziewięć przycisków, które będą reprezentować pola planszy. Każdemu z nich przypisujemy jako słuchacza zdarzeń klasę okna aplikacji. Dodatkowo, aby móc rozróżniać zdarzenia pochodzące od przycisków, korzystamy z metody setActionCommand(String), która dodaje zmienną napisową do każdego komunikatu (Event).

```
przyciski = new JButton[9];
for (int i = 0; i < 9; i++) {
    przyciski[i] = new JButton("");
    przyciski[i].setActionCommand("" + i); //Dodanie napisu (numer) do komunikatów
    przyciski[i].addActionListener(this);
    getContentPane().add(przyciski[i]);
}
```
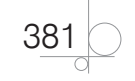

Napis ten można wydobyć z klasy komunikatu o zdarzeniu za pomocą metody getAc‑ tionCommand klasy Event. W ten sposób identyfikujemy przycisk, który został naciśnięty. Tę czynność wykonujemy w kodzie metody actionPerformed.

int  $j =$  Integer.parseInt(arg0.getActionCommand());

W procedurze obsługi zdarzeń sprawdzamy, czy aktualnie jest nasz ruch (służy do tego zmienna logiczna mojRuch). Jeśli nie, ignorujemy kliknięcia przycisków. Jeśli natomiast jest nasz ruch, zmieniamy tekst odpowiedniego przycisku na O oraz przesyłamy współrzędną pola (ruch) do klienta.

Komunikacja sieciowa jest zaimplementowana zgodnie z poznanym wcześniej schema‑ tem: najpierw metoda sluchaj() tworzy gniazdo serwera, następnie czeka na podłączenie klienta, wreszcie otwiera strumienie (buforowane) do czytania i pisania. Potem wywoływana jest metoda odbieraj(). Metoda ta w pętli próbuje czytać linię tekstu ze strumienia powiązanego z gniazdem. Gdy taka się pojawi, jest interpretowana i plansza zostaje odświeżona — pojawia się krzyżyk w odpowiednim miejscu. Zaktualizowana zostaje też zmienna mojRuch, ponieważ nadejście informacji o ruchu wykonanym przez przeciwnika jest równoznaczne z tym, że teraz nasza kolej.

```
while ((line = in.readLine()) != null) {
   int j = Integer.parseInt(line);
    System.out.println("[Serwer] <== " + j);
   if (j >= 0 && j < 9) {
       przyciski[j].setText("X");
   }
  mojRuch = true;}
```
Oczywiście wszystkie wymagające tego fragmenty kodu są otoczone blokami try‑catch w celu obsługi błędów. Dodatkowo dla lepszego zrozumienia w wielu miejscach program wypisuje na konsoli informacje pomocnicze.

W metodzie odbieraj() dziwić może pętla while. Jak to możliwe, że program, wchodząc w tę pętlę, dalej reaguje na kliknięcia myszą? Nie zaimplementowano przecież jawnie wielowątkowości. A jednak program działa. Aby lepiej zrozumieć tę kwestię, musimy przypomnieć sobie sposób działania strumieni buforowanych — wywołanie metody readLine() jest *blokowane* (zawieszane) do czasu, aż strumień będzie gotowy (pojawi się ciąg znaków zakończony \n). Przez ten czas program może obsługiwać komunikaty zdarzeń, np. kliknięcia przycisków. I tak jest w naszym programie.

Program klienta jest bardzo podobny do serwera. Jedyna różnica polega na sposobie nawiązywania połączenia.

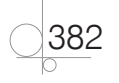

## **40.2.** Kod programu

```
Przykład 40.1
Plik Serwer.java
```

```
package podrecznik;
import java.awt.GridLayout;
import java.awt.event.*;
import java.io.*;
import java.net.*;
import javax.swing.*;
public class Serwer extends JFrame implements ActionListener {
    protected JButton przyciski[];
    protected boolean krzyzyk = true;
    private ServerSocket gniazdoSerwera = null;
    private Socket gniazdoObslugiKlienta = null;
    private BufferedReader in = null;
    private PrintWriter out = null;
    private String line = "";
    private int port = 4567;
   // Serwer zaczyna
    private boolean mojRuch = true;
    public Serwer() {
       super("OXO Serwer");
      setLayout (new GridLayout (3, 3) ) ;
       przyciski = new JButton[9];
      for (int i = 0; i < 9; i++) {
          przyciski[i] = new JButton("");
          przyciski[i].setActionCommand("" + i);
          przyciski[i].addActionListener(this);
          getContentPane().add(przyciski[i]);
 }
       setSize(300, 300);
       addWindowListener(new WindowAdapter() {
          public void windowClosing(WindowEvent we) {
             System.exit(0);
             try {
                in.reset();
             } catch (IOException e) {
                e.printStackTrace();
```
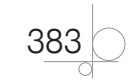

```
 }
             zwolnijZasoby();
 }
      });
      setVisible(true);
      sluchaj();
      odbieraj();
   }
   public void actionPerformed(ActionEvent arg0) {
      if (!mojRuch)
         return;
      int j = Integer.parseInt(arg0.getActionCommand());
     if (j \ge 0) {
          if ("".equals(przyciski[j].getText())) {
            przyciski[j].setText("O");
            // Wyślij informację o wykonanym ruchu do klienta
             System.out.println("[Serwer] ==> " + j);
            repaint();
            out.println(j);
 }
 }
      mojRuch = false;
      this.setTitle("Oczekiwanie na ruch przeciwnika");
   }
   public void odbieraj() {
      try {
         while ((line = in.readLine()) != null) {
             int j = Integer.parseInt(line);
            System.out.println("[Serwer] <== " + j);
            if (j >= 0 && j < 9) {
               przyciski[j].setText("X");
 }
           mojRuch = true; this.setTitle("Wykonaj ruch");
 }
      } catch (IOException e1) {
          e1.printStackTrace();
      }
   }
```
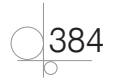

```
 public void sluchaj() {
       try {
          System.out.println("[Serwer] Serwer rozpoczyna nasłuchiwanie na 
porcie "+ port);
          gniazdoSerwera = new ServerSocket(port);
       } catch (IOException e) {
          System.err.println("[Serwer] Nie można nasłuchiwać na porcie: "
                + port);
         System.exit(-1);
       }
       try {
          gniazdoObslugiKlienta = gniazdoSerwera.accept();
          System.out.println("[Serwer] Zaakceptowano połączenie.");
       } catch (IOException e) {
          System.err.println("[Serwer] Metoda accept zawiodła.");
         System.exit(-1);
       }
       try {
          in = new BufferedReader(new InputStreamReader(
                gniazdoObslugiKlienta.getInputStream()));
          out = new PrintWriter(gniazdoObslugiKlienta.getOutputStream(), 
true);
       } catch (IOException e) {
          System.err.println("[Serwer] Nie można utworzyć strumieni.");
         System.exit(-1);
       }
    }
    public void zwolnijZasoby() {
       try {
          in.close();
          out.close();
          gniazdoSerwera.close();
          gniazdoObslugiKlienta.close();
       } catch (IOException e) {
          System.err.println("[Serwer] Błąd metody close.");
         System.exit(-1);
       }
    }
    public static void main(String[] args) {
       new Serwer();
    }
}
```
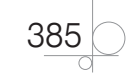

Kup książkę **Poleć książkę** Poleć książkę Poleć książkę

#### Plik Klient.java

```
package podrecznik;
import java.awt.GridLayout;
import java.awt.event.*;
import java.io.*;
import java.net.*;
import javax.swing.JButton;
import javax.swing.JFrame;
public class Klient extends JFrame implements ActionListener {
    private Socket gniazdo = null;
    private PrintWriter out = null;
    private BufferedReader in = null;
    private int port = 4567;
   private String ip = "127.0.0.1";
    private String line = "";
   // Zaczyna serwer
    private boolean mojRuch = false;
    private JButton przyciski[];
    public Klient() {
       super("OXO Klient");
      setLayout (new GridLayout (3, 3) ) ;
       przyciski = new JButton[9];
      for (int i = 0; i < 9; i++) {
          przyciski[i] = new JButton("");
          przyciski[i].setActionCommand("" + i);
          przyciski[i].addActionListener(this);
          getContentPane().add(przyciski[i]);
 }
       setSize(300, 300);
       addWindowListener(new WindowAdapter() {
          public void windowClosing(WindowEvent we) {
             System.exit(0);
             try {
                in.reset();
             } catch (IOException e) {
                e.printStackTrace();
 }
             zwolnijZasoby();
 }
```
386

```
 });
       setVisible(true);
       ustanowPolaczenie();
       odbieraj();
    }
   public void actionPerformed(ActionEvent arg0) {
       if (!mojRuch)
          return;
       int j = Integer.parseInt(arg0.getActionCommand());
      if (j \ge 0) {
          if (przyciski[j].getText().equals("")) {
             przyciski[j].setText("X");
             // Wyślij informację o wykonanym ruchu do serwera
            System.out.println("[Klient] ==> " + j);
             repaint();
             out.println(j);
 }
       }
      mo<sub>j</sub>Ruch = false; this.setTitle("Oczekiwanie na ruch przeciwnika");
    }
   public void odbieraj() {
       try {
         while ((line = in.readLine()) != null) {
             int j = Integer.parseInt(line);
             System.out.println("[Klient] <== " + j);
            if (j >= 0 && j < 9) {
                przyciski[j].setText("O");
 }
            mo<sub>j</sub>Ruch = true; this.setTitle("Wykonaj ruch");
 }
       } catch (IOException e1) {
          e1.printStackTrace();
       }
    }
   public void zwolnijZasoby() {
      try {
```
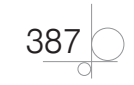

Kup książkę **Poleć książkę** Poleć książkę Poleć książkę

```
 in.close();
          out.close();
          gniazdo.close();
       } catch (IOException e) {
          System.err.println("[Klient] Błąd metody close.");
       }
    }
    public void ustanowPolaczenie() {
       try {
          gniazdo = new Socket(ip, port);
          out = new PrintWriter(gniazdo.getOutputStream(), true);
          in = new BufferedReader(new InputStreamReader(
                gniazdo.getInputStream()));
          System.out.println("[Klient] Podłączono do serwera " + ip + ": " 
+ port);
       } catch (UnknownHostException e) {
          System.err.println("[Klient] Nie można połączyć z: " + ip);
          System.exit(1);
       } catch (IOException e) {
         System.err.println("[Klient] Błąd wejścia-wyjścia");
          System.exit(1);
       }
    }
    public static void main(String[] args) {
       new Klient();
    }
}
```
#### **CWICZENIA**

- **1.** Napisz funkcję przeglądającą planszę w poszukiwaniu linii złożonej z krzy‑ żyków lub kółek. Funkcja ta powinna przekazać informację o zakończeniu gry i o zwycięzcy (np. wyświetlić na konsoli).
- **2.** Dodaj możliwość rozmów pomiędzy graczami.
- **3.** Napisz algorytm logiki gry w kółko i krzyżyk, tak aby móc grać z przeciw‑ nikiem komputerowym. Wybór najlepszego ruchu powinien uwzględniać następujące czynniki:
	- **a)** Czy przeciwnik może wygrać w następnym ruchu? Jeśli tak, zablokuj go.
	- **b)** Czy ja mogę wygrać w następnym ruchu? Jeśli tak, wykonaj taki ruch.

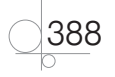

# Skorowidz

. .A, 42 .DLL, 42 .LIB, 42 .O, 42 .OBJ, 42 .SO, 42

#### A

algorytmy, 18, 19 bisekcji, 31, 32 liniowe, 31 połowienia, 31, 32 schemat Hornera, 33 sortowanie liczb, 28, 29, 30 wyszukiwanie, 31, 32 zapis, 22, 23, 24 znajdowanie miejsc zerowych funkcji, 34 asembler, 147 AVL, drzewo, 235

#### B

B-drzewo, 235 biblioteki, 42 dynamiczne, 42, 43 statyczne, 42 binarny, system, *Patrz* system dwójkowy błąd kompilacji, 40 składniowy, 39 uruchomienia, 41 boxing, 302 breakpoint, *Patrz* punkt przerwania

#### C

C++, 167 &, operator, 204 \*, operator, 204 ::, operator, 273 a Java, 296 a Pascal, 186, 187 bool, typ danych, 175 char, typ danych, 174 cin, obiekt, 217, 220 const, słowo kluczowe, 253 cout, obiekt, 217, 218 delete, operator, 228 destruktor, 248 do ... while, pętla, 180, 181 double, typ danych, 175 drzewa binarne, 231, 232, 233, 234, 235 dynamiczna alokacja pamięci, 228 dziedziczenie proste, 269, 270, 271, 272 dziedziczenie wielobazowe, 273

enkapsulacja, 244 feof, funkcja, 224 float, typ danych, 175 fopen, funkcja, 224 for, pętla, 179, 180, 190, 191 fprintf, funkcja, 223 fscanf, funkcja, 223 funkcje, 181, 182 funkcje zaprzyjaźnione, 262, 263, 265 hermetyzacja danych, 242, 244, 245 if, instrukcja, 179 include, dyrektywa, 182 instrukcje, 178 int, typ danych, 174 islower, funkcja, 224 klasa, 239, 240 klasy wewnętrzne, 249 klasy zaprzyjaźnione, 265, 266 komentarze, 178 konstruktor, 245, 246 konstruktor kopiujący, 253 Linux, 171 lista jednokierunkowa, 229, 230, 231 long long int, typ danych, 175 long long, typ danych, 175 long, typ danych, 174 main, funkcja, 182 napisy, 202, 203 new, operator, 228 obiekt, 239, 240 operacje wejścia-wyjścia, 217, 218, 219, 220, 221, 222, 223 operatory, 175, 176, 177 parametry, domyślne wartości, 255, 256, 257 pliki, 223, 224 pobrania adresu, operator, 204 pola bitowe, 213, 214 polimorfizm, 274, 275 printf, funkcja, 220, 221, 222 private, słowo kluczowe, 243 przeciążanie funkcji, 252, 253, 254 przeciążanie operatorów, 257, 259 przestrzenie nazw, 183 public, słowo kluczowe, 242 return, instrukcja, 181 rozszerzenia plików źródłowych, 182 scanf, funkcja, 223 short int, typ danych, 174 short, typ danych, 174 signed char, typ danych, 174 signed int, typ danych, 174 signed long long int, typ danych, 175

signed long long, typ danych, 175 signed long, typ danych, 174 signed short int, typ danych, 174 signed short, typ danych, 174 signed, typ danych, 174 słowa kluczowe, 173 sprintf, funkcja, 224 sscanf, funkcja, 224 std::cin, instrukcja, 178 std::cout, instrukcja, 178 struktura programu, 182 struktury, 210, 211, 212, 214, 215 switch, instrukcja, 189 tablice, 195, 196, 197, 198, 207, 208 tablice dynamiczne, 227, 228 tablice wielowymiarowe, 200, 201 tablice znaków, 202, 203 this, 259 typy danych, 174 unie, 213 unsigned char, typ danych, 174 unsigned int, typ danych, 174 unsigned long long int, typ danych, 174 unsigned long long, typ danych, 174 unsigned long, typ danych, 174 unsigned short int, typ danych, 174 unsigned short, typ danych, 174 unsigned, typ danych, 174 void, typ, 181 while, pętla, 180 wskaźniki, 204, 205, 206, 207, 208 wyłuskania, operator, 204 wyrażenia, 175 znaki specjalne, 193, 194 Cezara, szyfr, 224 ciąg Fibonacciego, 123 compilation error, *Patrz* błąd kompilacji cykl von Neumanna, 37

#### D

debuger, 46, 47 deklaracja zmiennej, 74 Delphi, 57 destruktor, 248 Dev C++, 168, 169 Dev-Pascal, 53, 54 diagramy, 24 drzewo AVL, 235 drzewo binarne, 231, 232, 233, 235 korzeń, 232 liść, 232 węzeł, 232 dwójkowy, system, 38

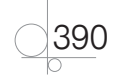

dziedziczenie proste, 269, 270 wielobazowe, 273

#### E

Eclipse IDE, 48, 171, 172, 291 edytory, 44, 45 enkapsulacja, 244

#### F

Fibonacciego, ciąg, 123 formatowanie kodu, 45 FPC, 55, 56 Free Pascal Compiler, *Patrz* FPC

#### G

gniazdo, 373 GNU GPL, 54 graf skierowany, 235

#### H

heksadecymalny, system, *Patrz* system szesnastkowy hermetyzacja danych, 242, 244, 245 Hornera, schemat, 32, 33 Hugo, 55

#### I

IDE, 47, 48 implementacja, 22 inicjalizacja zmiennej, 75 instancja, 239, 308 instrukcja iteracyjna, 84, 91, 92, 93, 94, 95 instrukcja warunkowa, 84, 85, 86, 88, 179, 187, 189 zagnieżdżanie, 88 instrukcja wyboru, 89, 90, 189 interpreter, 41

#### J

Java, 289, 290, 291 a C++, 296 abs, metoda, 311 actionPerformed, metoda, 340 aplety, 352, 353, 354, 355 aplikacje okienkowe, 331, 332, 333, 334, 335, 336, 337, 347, 348, 350 ArithmeticException, wyjątek, 330 AWT, pakiet, 331, 332 biblioteka standardowa, 310 boolean, typ danych, 301 BorderLayout, 338 Button, kontrolka, 334 byte, typ danych, 301 Canvas, kontrolka, 334 CardLayout, 339 char, typ danych, 301 charAt, metoda, 300 Checkbox, kontrolka, 334 Choice, kontrolka, 334 destroy, metoda, 354 double, typ danych, 301 dziedziczenie proste, 314, 315, 316

equals, metoda, 300 exp, metoda, 311 extends, słowo kluczowe, 314 final, 307 float, typ danych, 301 FlowLayout, 337 Garbage Collector, 295 gc, metoda, 304 Graphics, klasa, 344 GridBagLayout, 338 GridLayout, 337, 338 hasMoreTokens, metoda, 311 hierarchia wyjątków, 329 import, instrukcja, 297 in, strumień, 304 indexOf, metoda, 300 init, metoda, 354 int, typ danych, 301 interfejsy, 319, 320 IOException, wyjątek, 329 java.util, pakiet, 308 klasy, 300, 306, 307 klient, 378, 379, 380 kolekcje, 308 kompilacja bez IDE, 294 kontrolki, 334 Label, kontrolka, 334 LinkedList, klasa, 308 List, kontrolka, 334 lista, 308, 309 log, metoda, 311 long, typ danych, 301 LookAndFeel, klasa, 350 Math, klasa, 310, 311 max, metoda, 311 min, metoda, 311 MouseEvent, klasa, 340 MouseListener, interfejs, 342 nadklasa, 316 native, 307 nextToken, metoda, 311 notify, metoda, 369 NullPointerException, wyjątek, 330 obiekt, 298 Object, klasa, 300 obsługa błędów, 323, 325, 326, 328 obsługa pamięci, 295 obsługa zdarzeń, 340, 342 out, strumień, 304 package, deklaracja, 297 paint, metoda, 344 pakiety, 297 panel szklany, 348 panel treści, 348 panel warstwowy, 348 polimorfizm, 317, 319 println, metoda, 303, 304 random, metoda, 311 referencja, 298 run, metoda, 362 Runnable, interfejs, 362 rysowanie, 344 Scanner, klasa, 312 Scrollbar, kontrolka, 334

serwer, 375, 376, 377, 378 short, typ danych, 301 Stack, klasa, 309 start, metoda, 354 static, 307 stop, metoda, 354 stos, 309 String, klasa, 300 StringTokenizer, klasa, 311 strumienie wejścia-wyjścia, 303, 304, 305 substring, metoda, 300 super, słowo kluczowe, 316 Swing, pakiet, 347, 348, 350 synchronizacja wątków, 366, 367, 369 synchronized, słowo kluczowe, 366 tablice, 302, 303 TextArea, kontrolka, 334 TextField, kontrolka, 334 Thread, klasa, 362 toDegrees, metoda, 311 toLowerCase, metoda, 300 toRadians, metoda, 311 typ napisowy, 300 typy danych, 301 valueOf, metoda, 307 wait, metoda, 369 wątki, 361, 362, 363, 369 wersie, 291 WindowListener, interfejs, 343 wyjątki, 326, 328 zarządca układu, 336, 337, 339, 340 JDK, 291 język programowania, 39 języki interpretowane, 41 JRE, 291 JVM, 290

#### K

keyword, *Patrz* słowo kluczowe klasa, 240 bazowa, 270 pochodna, 270, 271 klient, 374, 378, 379, 380 kod bajtowy, 290 formatowanie, 45, 109 maszynowy, 39 źródłowy, 40 komentarz, 63 kompilacja, 40 kompilator, 40 dyrektywy, 144, 145 komputer, architektura, 36, 37 komunikacja sieciowa, 373, 374 konsolidacja, 41 konstruktor, 245 kopiujący, 253 Kylix, 57

#### L

Lazarus, 57, 58 liczba zmiennopozycyjna, 72

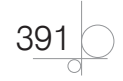

liczby pseudolosowe, 99 licznik pętli, 93 linking, *Patrz* konsolidacja lista jednokierunkowa, 153

#### M

maszyna wirtualna, 290 metoda siecznych, 34, 35 metoda wirtualna, 275 Microsoft Visual Studio, 169, 170, 171 modelowanie obiektowe, 240 monitory, 367

#### N

notacja "O", 31 notacja węgierska, 62

#### O

obiekt, 238, 240 operator dwuargumentowy, 77

#### P

pamięć operacyjna, 18 Pascal :=, operator, 74 a C++, 186, 187 append, procedura, 137 asembler, 147 begin, słowo kluczowe, 61 błędy, 65, 66 boolean, typ danych, 70, 72 byte, typ danych, 70 char, typ danych, 70 chr, funkcja, 70 Circle, funkcja, 150 close, procedura, 138 Cos, funkcja, 99 CRT, moduł, 64 Dec, procedura, 94 deklaracja zmiennej, 74 dispose, procedura, 153 Division by zero, 66 double, typ danych, 70 dynamiczny przydział pamięci, 152, 153 dyrektywy kompilatora, 144, 145 end, słowo kluczowe, 61 eof, funkcja, 139 Exp, funkcja, 99 file, typ danych, 135 FloodFill, funkcja, 150 for, instrukcja, 91, 92, 93 Frac, funkcja, 99 funkcje, 98, 99, 104 grafika BGI, 149, 150 Graph, moduł, 149 if, instrukcja, 84 if-then-else, 87 Inc, procedura, 94 InitGraph, funkcja, 149 Int, funkcja, 99 integer, typ danych, 70, 71 komentarz, 63, 75 Line, funkcja, 150 LineTo, funkcja, 150

Linux, 56, 57 longint, typ danych, 70, 71 MoveTo, funkcja, 150 new, procedura, 153 operatory arytmetyczne, 77, 78, 79 operatory logiczne, 80, 82 operatory porównania, 80, 81 optymalizacja programu, 148 ord, funkcja, 71 OutTextXY, funkcja, 150 pliki, 135, 136, 137, 138, 140, 141 priorytety operatorów, 83 procedury, 61, 98, 101 program, instrukcja, 61 przekazywanie parametrów przez wartość, 106 przekazywanie parametrów przez zmienną, 106 przesłanianie zmiennych, 108 random, funkcja, 99 read, procedura, 140 ReadLn, procedura, 64 real, typ danych, 70, 72 Rectangle, funkcja, 150 repeat ... until, instrukcja, 94, 95 reset, procedura, 137 rewrite, procedura, 137 Round, funkcja, 99 seek, procedura, 141 SetColor, funkcja, 150 shortint, typ danych, 70 Sin, funkcja, 99 single, typ danych, 70 słowa kluczowe, 64, 65 Sqrt, funkcja, 99 struktura programu, 62, 108, 109 tablice, 112, 113, 114, 115, 116, 152 tablice wielowymiarowe, 118 typy danych, 69 typy okrojone, 113 uses, słowo kluczowe, 63, 64 while, instrukcja, 94 word, typ danych, 70 Write, procedura, 61, 80 WriteLn, procedura, 61, 80 wskaźniki, 153 zmienne, 73 pętla, 84 licznik, 93 pliki binarne, 136 dostęp sekwencyjny, 140 dostęp swobodny, 141 tekstowe, 136 wykonywalne, 41, 42 podprogramy, 97, 98 programowanie, 17 obiektowe, 238 strukturalne, 238 programy równoległe, 361 sekwencyjne, 360

pseudokod, 23

pseudolosowe, liczby, 99 punkt przerwania, 47

#### R

RAM, 18 rekordy, 130, 131, 132 rekurencja, 120, 121, 122, 127, 128 kiedy korzystać, 123 wady, 127 runtime error, *Patrz* błąd uruchomienia

#### S

schemat Hornera, 32, 33 schematy blokowe, 24, 25 semafory, 367 serwer, 374, 375, 376, 377, 378 sieciowa, komunikacja, 373, 374 siecznych, metoda, 34, 35 silna kontrola typów, 69 składowe chronione, 271 słowo kluczowe, 40 sortowanie, 28, 29 przez wybór, 29, 30 w miejscu, 29 Stroustrup, Bjarne, 167 struktura danych, 18 syntax errors, *Patrz* błąd składniowy system binarny, *Patrz* system dwójkowy system dwójkowy, 38 system heksadecymalny, *Patrz* system szesnastkowy system szesnastkowy, 39 szyfr Cezara, 224

#### T

Turbo C++, 167, 168 Turbo Pascal, 52 skróty klawiszowe, 53 typ danych, 68, 69

#### U

UML, 24 unboxing, 302

#### W

warunek stopu, 122 Wirth, Niklaus, 18 wskaźnik pliku, 140, 141 wskaźniki, 204 wyciek pamięci, 235 wykonywalny, plik, 41, 42 wyrażenia logiczne, 80, 81, 82 wyrażenie arytmetyczne, 77 wyszukiwanie, 31

#### Z

zintegrowane środowisko programistyczne, *Patrz* IDE zmienne, 73 globalne, 101 lokalne, 101 zmiennopozycyjna, liczba, 72

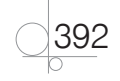

# PROGRAM PARTNERSKI GRUPY WYDAWNICZEJ HELION

**1. ZAREJESTRUJ SIĘ** 2. PREZENTUJ KSIĄŻKI **3. ZBIERAJ PROWIZJE** 

Zmień swoją stronę WWW w działający bankomat!

Dowiedz się więcej i dołącz już dzisiaj!

http://program-partnerski.helion.pl

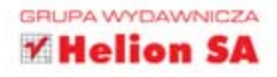

Podręcznik jest zgodny z podstawą programową kształcenia w zawodzie technik informatyk 312 [01]

### Podrecznik do nauki zawodu TECHNIK INFORMATYK Wydanie II PROGRAMOWANIE STRUKTURALNE LOBIEKTOWE

Technik informatyk nie jest zwykłym użytkownikiem komputerów. Jeśli uczeń wybiera szkołę o takim profilu, z czasem staje się prawdziwym komputerowym ekspertem.

Programowanie komputerów osobistych stanowi esencje informatyki. Jest twórcze i wymiernie wpływa na działanie sprzetu, na którym pracujemy - w tym na jego użyteczność oraz efektywność Bez odpowiedniego oprogramowania niemożliwe jest funkcjonowanie stron internetowych, programów biurowych i bankowych czy nawet sprzętu AGD. Umiejętneść programowania w dzisiejszym świecie jest wręcz nieodzowna w zawodzie inżyniera, technika, webmastera czy naukowca.

Programowanie strukturalne i obiektowe. Podrecznik do nauki zawodu technik informatyk w przystępry sposób wyjaśnia wszystkie niezbędne terminy, tak aby nawet osoba, która nigdy nie miała styczności z programowaniem, mogła je bez przeszkód zrozumieć Podręcznik został podzielony na części stanowiące trzy odczielne kursy programowania: w jezykach Pascal, C++ oraz Java, W czasie realizacji materiału uczniowie poznają najważniejsze elementy tych języków. Każdą część zamyka rozbudowany i ciekawy przykład podsumowujący.

Do książki została dołączona płyta CD zawierająca ważne i interesujące informacje dodatkowe, które ze względów praktycznych nie mogły ukazać się w wersji drukowanej. Znajduje się tam kurs wprowadzający do programowania w Windows za pomocą WinAPI, omówienie zagadnień pracy grupowej, projektowania oprogramowania i optymalizacji kodu, a także wybrane tematy uzupełniające, m.in. wiadomości dotyczące reprezentacji pozycyjnej liczo.

### http://edukacja.helion.pl

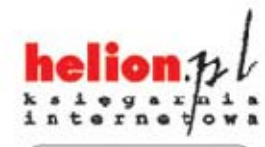

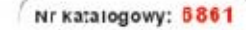

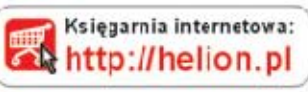

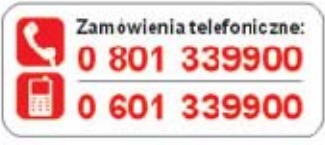

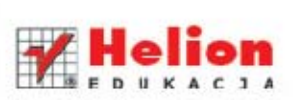

Sprawdż najnowsze promocje: O http://helion.pl/prom.ccje Ks ażki na chetniej czytane: http://helion.p/bestsellery Zamów informacje o nowościach:

http://helion.pl/nowosci

**Helion SA** ul. Kościuszki 1c, 44-100 Gliwice tel: 32 230 98 63 e-mail: hel on@helion.pl http://helion.pl

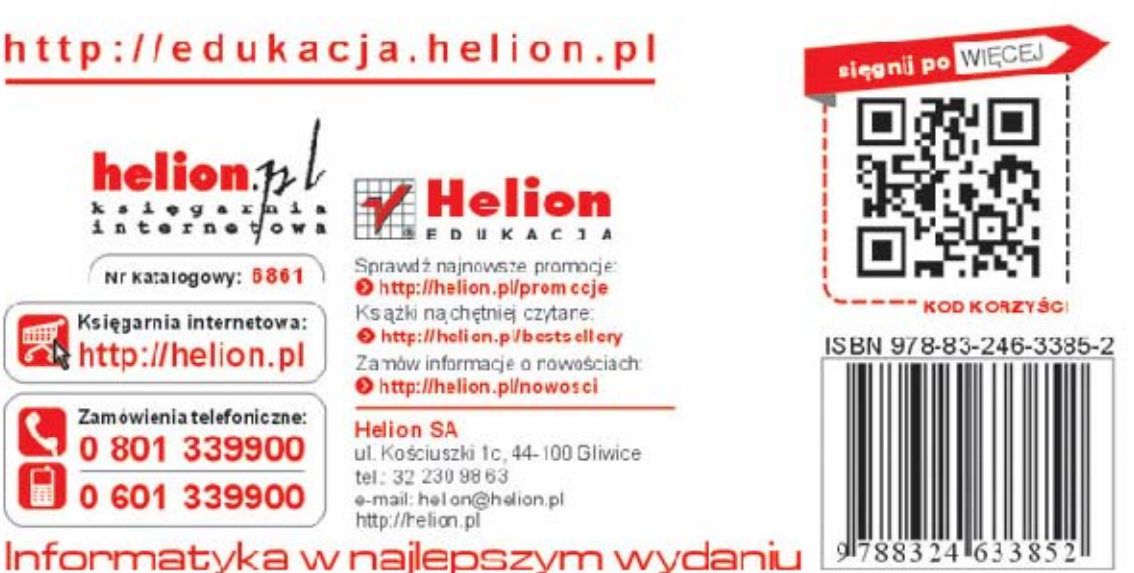